## MATH <sup>1342</sup>

Section 8.1

### Inference for the Mean of <sup>a</sup> Population

In chapter 7, we discussed one type of inference about a population – the<br>confidence interval. In this chapter we will begin discussion the **significan**  interval. In this chapter we will begin discussion the **significance test**.

*H*0 : is the **null hypothesis.** The **null hypothesis** states that there is no effect or change in the population. It is the statement being tested in a test of<br>significance.

This is the accepted value that we are trying to confirm or deny

*H*<sub>a</sub> : is the **alternate hypothesis**. The **alternative hypothesis** describes the effect we suspect is true, in other words, it is the alternative to the "no effect" of the null hypothesis.  $''$  of the null hypothesis.

Three possible Alternate Hypothesis: Null hypothesis is too large, too small, or incorrect.

Since there are only two hypotheses, there are only two possible decisions: *reject the null hypothesis in favor of the alternative or don't reject the null<br>hypothesis. We will never say that we accept the null hypothesis.* 

 $H_0: \mu = \mu_0$  where  $\mu_0$  represents the given population mean.

 $H_{0}: \mathcal{U} = / 5D$ Le Accepted Value<br>Lucreat Value

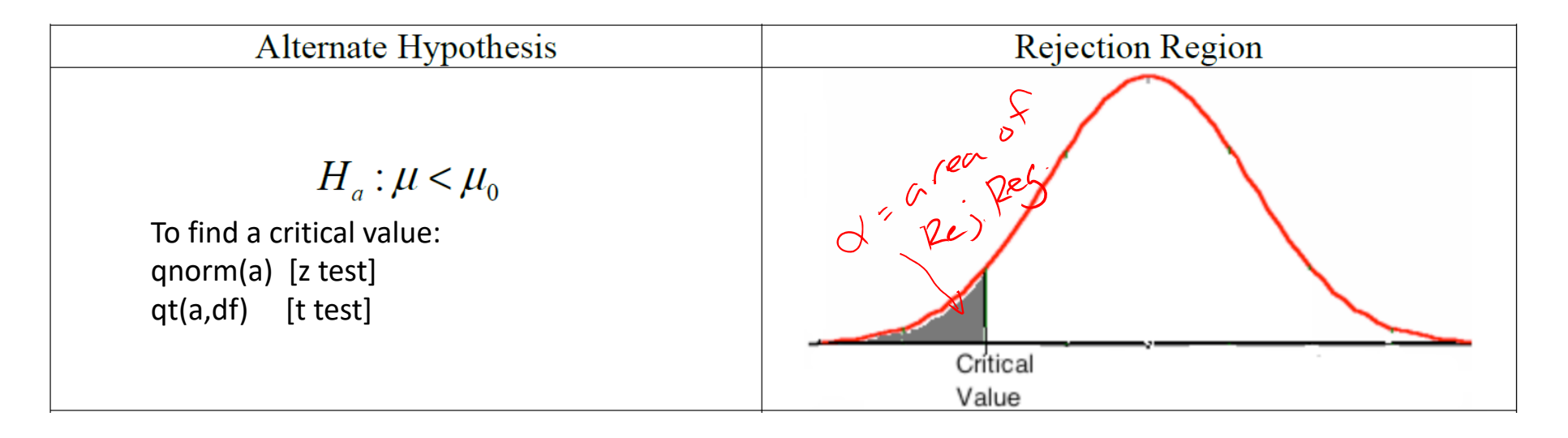

If you are given a Significance Level, α, this can be used to determine the critical value and the rejection region. The total area of the rejection region will have the value of α.

The rejection region is the set of values of the test statistic that will lead to <sup>a</sup> rejection of the null hypothesis.

The critical value is the boundary of the rejection region.

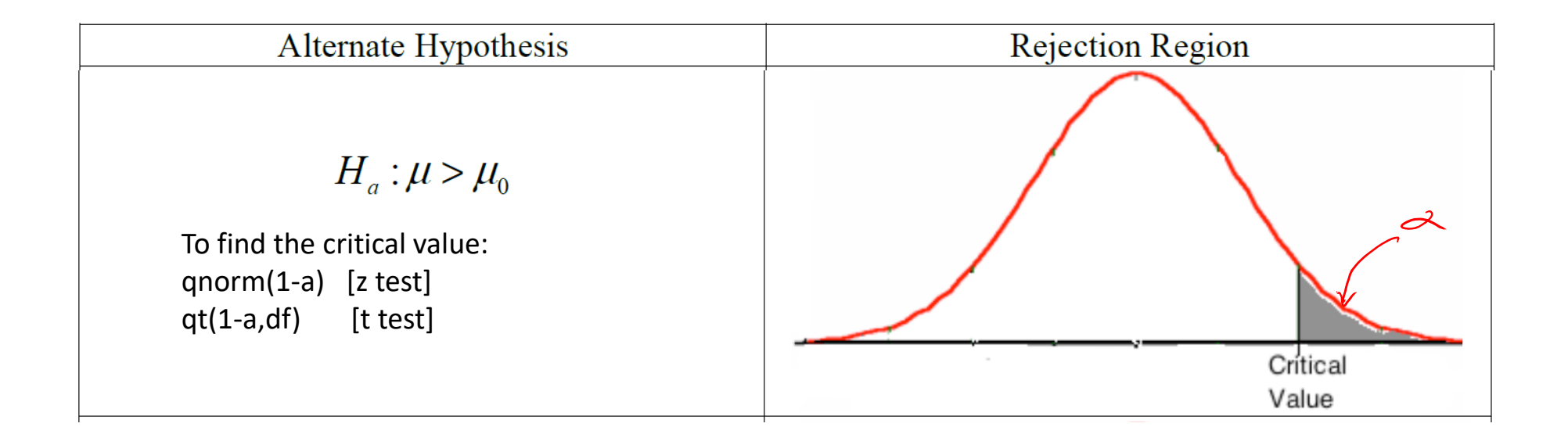

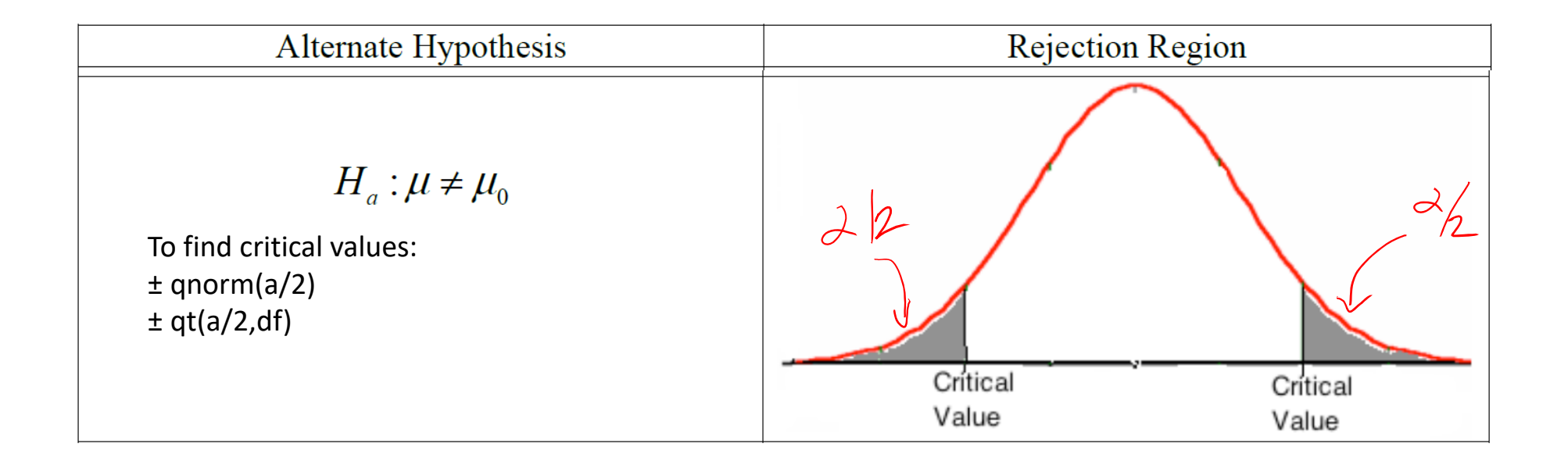

The probability, computed assuming that the null hypothesis is true, that the test statistic would take a value as extreme or more extreme than that actually observed is called the  $p$ -value of the test. A result with a small  $p$ -value is called statistically significant. This means that chance alone would rarely produce so extreme a result. We say that a value is statistically significant when the p-value is as small as, or smaller than, the given significance level,  $\alpha$ . If we are not given  $\alpha$ , we can interpret the results like this:

- If the  $p$ -value is less than  $1\%$ , we say that there is overwhelming evidence to infer that the  $\bullet$ alternative hypothesis is true. (We also say that the test is highly significant)
- If the p-value is between  $1\%$  and  $5\%$ , we say that there is strong evidence to infer that the  $\bullet$ alternative hypothesis is true. (We also say that the test is significant)
- If the p-value is between  $5\%$  and  $10\%$ , we say that there is weak evidence to infer that the alternative hypothesis is true. (We also say that the test not statistically significant)
- If the  $p$ -value is exceeds  $10\%$ , we say that there is no evidence to infer that the alternative hypothesis is true. To find p-value:

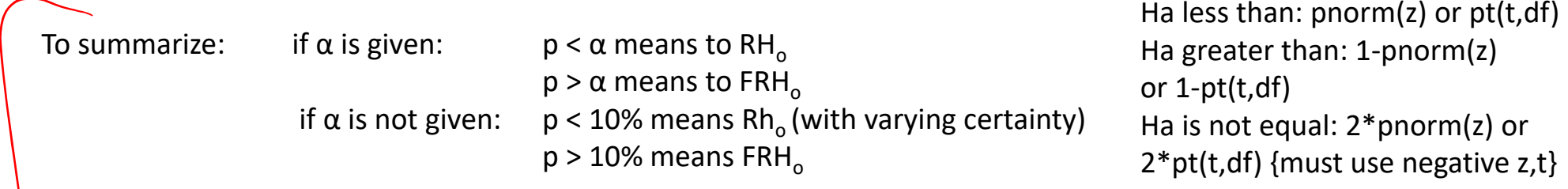

### Steps to follow:

When performing a significance test, we follow these steps:

- 1. Check assumptions.
- 2. State the null and alternate hypotheses.
- 3. Graph the rejection region, labeling the critical values.
- 4. Calculate the test statistic.
- 5. Find the p-value. If this answer is less than the significance level,  $\alpha$ , we can reject the null hypothesis in favor of the alternate.
- 6. Give your conclusion using the context of the problem. When stating the conclusion you can give results with a confidence of  $(1 - \alpha)$  (100)%.

Check the casa calendar: Help with Hypothesis testing PDF. This is an interactive PDF that will guide you through all the steps you need to do to complete your hypothesis test.

### Z Test (to calculate the test statistic):

 $z$  – test

Assumptions:

- 1. An SRS of size  $n$  from the population.
- 2. Known population standard deviation,  $\sigma$ .
- 3. Either a normal population or a large sample ( $n \ge 30$ ).  $\overline{x} - \mu_0$

To compute the  $z$  – test statistic, we use the formula:  $z =$ 

### T Test (to calculate the test statistic):

 $t$  – test

Assumptions:

- 1. An SRS of size  $n$  from the population.
- 2. Unknown population standard deviation.
- 3. Either a normal population or large sample ( $n \ge 30$ ).

To compute the  $t$  – test statistic, we use the formula  $t = \frac{\overline{x} - \mu_0}{s / \sqrt{n}}$ , where *s* is the sample standard deviation. The  $t$  – test will use  $n-1$  degrees of freedom.

# Example:  $H_0 / u = 18.2$ <br>Example:  $H_4 / u = 18.2$ <br> $F = 18.2$ <br> $F = 18.2$ <br> $F = 18.2$ <br> $F = 1.38$

Example 1: A laboratory is asked to evaluate the claim that the amount of the active ingredient in a bug spray is 18.2 grams for a 70-gram bottle with a standard deviation of 1.38 grams. The mean amount of the active ingredient in  $40$  randomly selected 70-gram bottles of the bug spray is  $\bar{x} = 16.828$  grams. Do these analyses indicate that the amount of the active ingredient is different than the original claim at an  $\alpha$  = 0.05 significance level?

 $56mgk: M=40$  $\overline{X}$  = 16 828

 $\alpha = .0.5$ 

 $\frac{1,96}{\sqrt{1,96}}$  $-1.959964$ 

 $Rej. Rej. 2 < -1.96$  or  $Z > 1.96$ 

### Example:

**Example 1:** A laboratory is asked to evaluate the claim that the amount of the active ingredient in a bug spray is 18.2 grams for a 70-gram bottle with a standard deviation of 1.38 grams. The mean amount of the active ingredient in 40 randomly selected 70-gram bottles of the bug spray is  $\bar{x} = 16.828$  grams. Do these analyses indicate that the amount of the active ingredient is different than the original claim at an  $\alpha$  = 0.05 significance level?

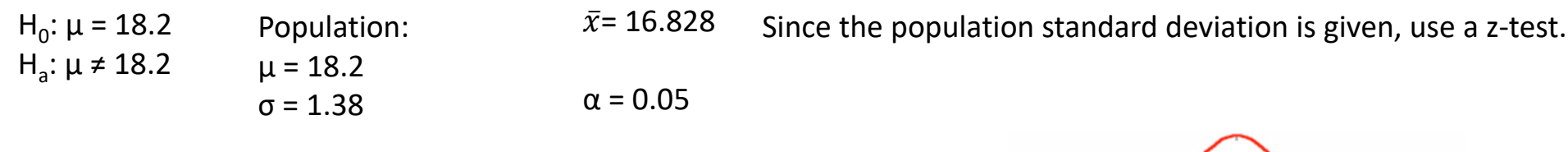

Rejection Region is 2‐sides, so the area of one tail is 0.05/2 <sup>=</sup> 0.025. qnorm  $(1-0.025) = 1.96$  qnorm $(0.025) = 1.96$ 

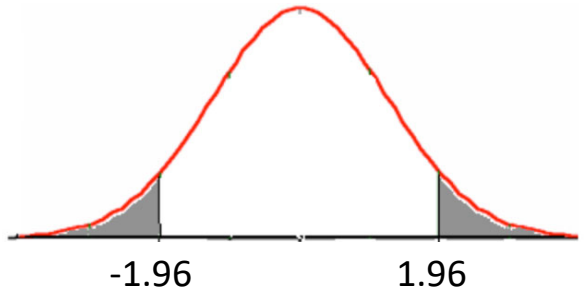

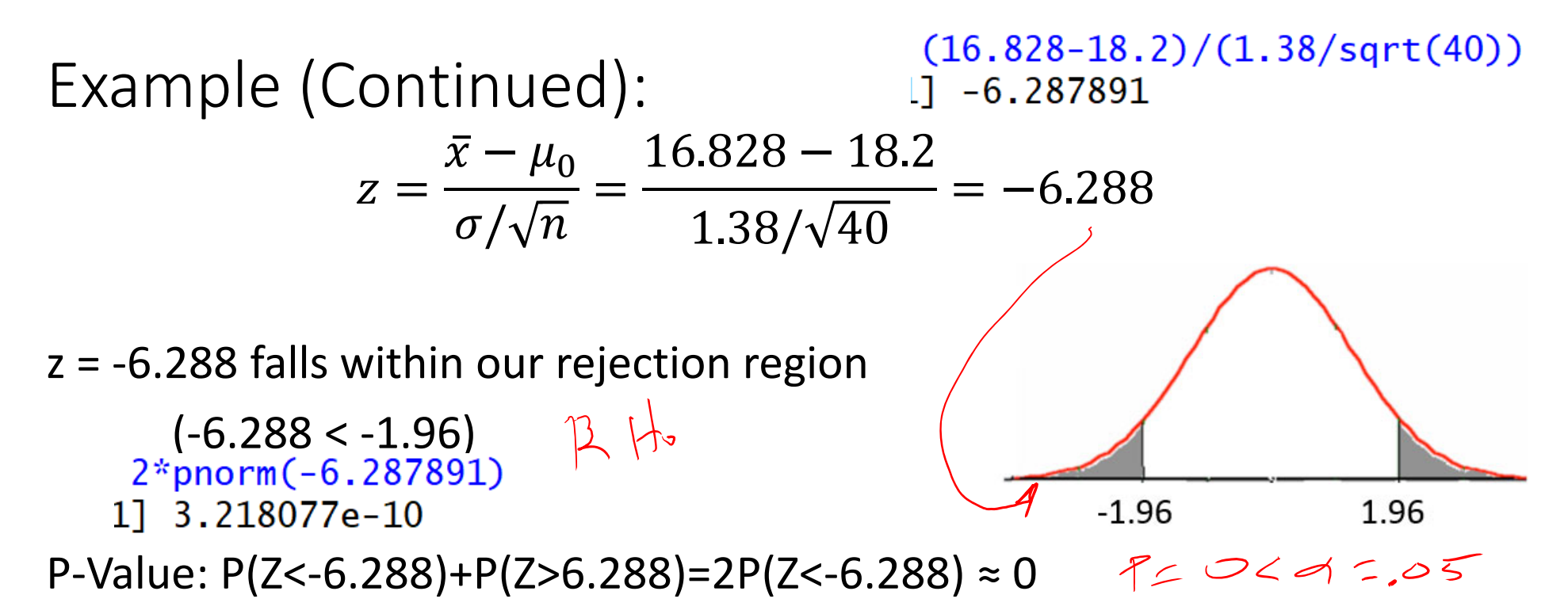

(Since  $p < \alpha$ , we can conclude that we can reject the null hypothesis.) Conclusion: Based on 95% certainty, we can reject the null hypothesis, in favor of saying that the amount of active ingredient is not 18.2 grams per can.

## Example: Popper 27  $4=200$   $27$   $2-t$

Mr. Murphy is an avid golfer. Suppose he has been using the same golf clubs for quite some time. Based on this experience, he knows that his average distance when hitting <sup>a</sup> ball with his current driver (the longest-hitting club) under ideal conditions is 200 yards with a standard deviation of 9./After some preliminary swings with a new driver, he obtained the following sample of driving distances:

He feels that the new club does a better job. Do you agree?

 $H_s: 4 = 200$ 

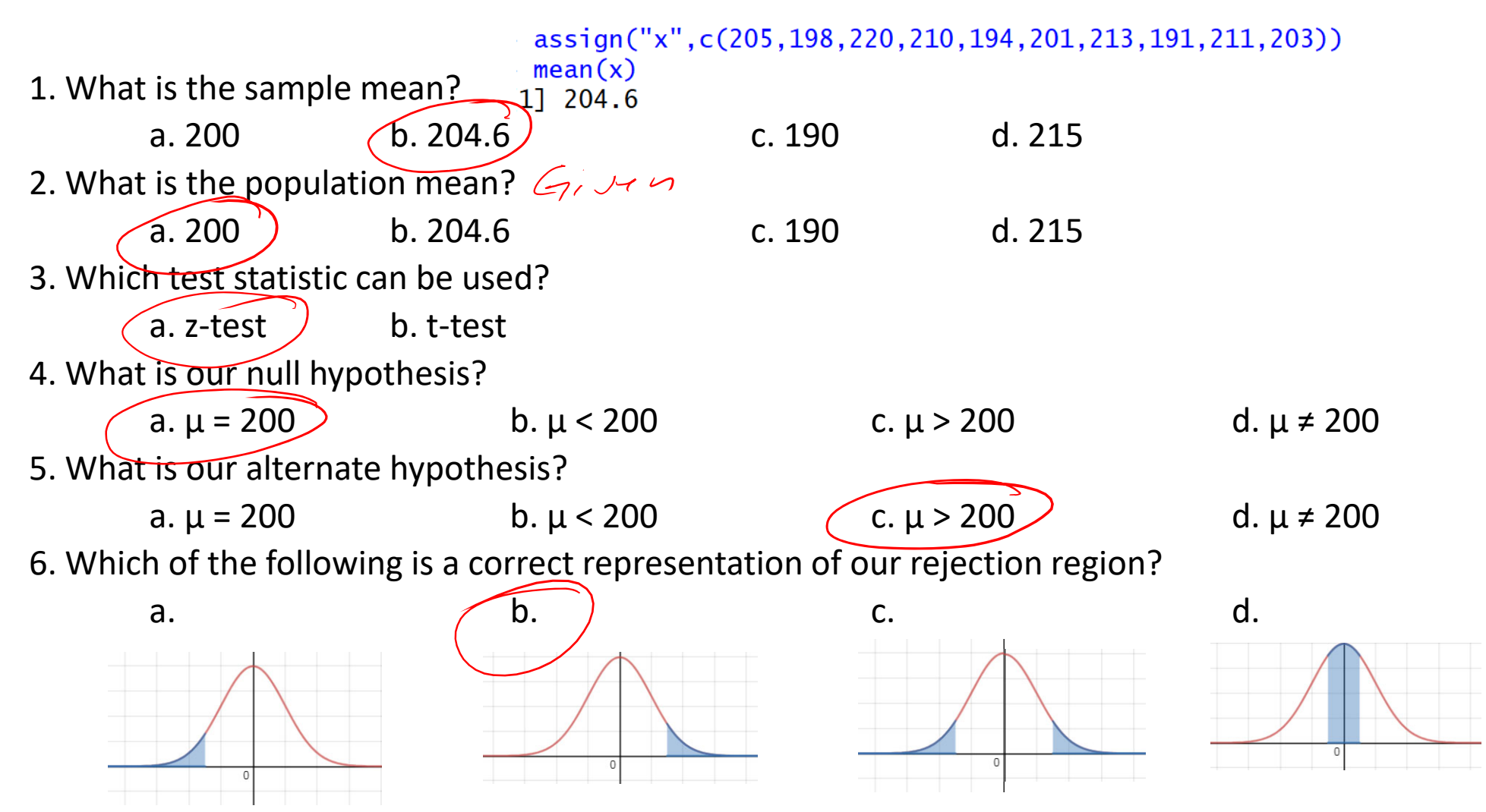

Since we were not provided <sup>a</sup> significance level (alpha) in this question, we cannot provide <sup>a</sup> numeric rejection region. Our conclusions will be based entirely on the p-value.

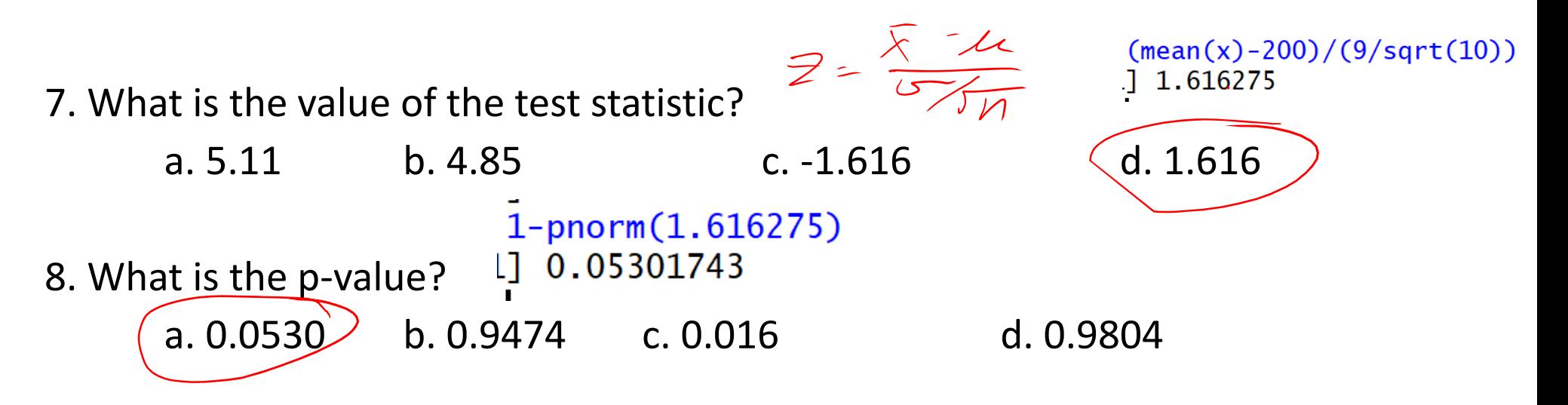

9. Do we reject the null hypothesis in favor of the alternate hypothesis?

a. Yes, with overwhelming evidence.

b. Yes<u>, with strong evid</u>ence.

c. Yes, with weak evidence.

d. No, we fail to reject the null hypothesis.

 $P - 5.37$ 

 $0.05 < P < 10$ 

 $RH_{o}$  (Weak

### Examples:

An association of college bookstores reported that the average amount of money spent by students on textbooks for the Fall 2010 semester was \$325.16. A random sample of 75 students at the local campus of the state university indicated an average bill for textbooks for the semester in question to be \$312.34 with <sup>a</sup> standard deviation of \$76.42. Do these data provide significant evidence that the actual average bill is different from the \$325.16 reported? Test at the  $1\%$   $\rightarrow$   $\alpha$   $\ge$   $\sim$   $/$ significance level.  $qt(0.01/2, 74)$ 

mu <sup>=</sup> 325.16 (population)

Ho: u <sup>=</sup> 325.16 Ha: u ≠ 325.16

sample mean <sup>=</sup> 312.34 sample stnd dev <sup>=</sup> 76.42 sample <sup>n</sup> <sup>=</sup> 75 (We need to use a t-test,  $df = 74$ )  $11 - 2.643913$ 

Rejection Region: t <sup>&</sup>lt; ‐2.644 or t <sup>&</sup>gt; 2.644

Work Area

Initially, we can say that we Fail to Reject the Null Hypothesis (FRHo) because out <sup>t</sup>‐value does not fall within either rejection region.

 $2*pt(-1.452819, 74)$ L] 0.1505014

 $P=0.1505 \gg 15/10 > \alpha=1\%$ 

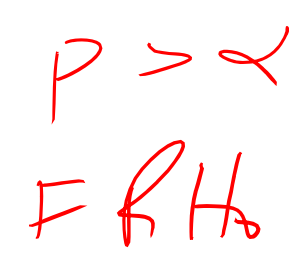

based on the evidence provided, the mean textbook spending is accurate.

#### usually this will be one sample, measured at two different Matches Pairs T-Test times

Matched pairs is a special test when we are comparing corresponding values in data. This test is used only when our data samples are DEPENDENT upon one another (like before and after results).

Matched pairs  $t$  – test assumptions:

- 1. Each sample is an SRS of size  $n$  from the same population.
- 2. The test is conducted on paired data (the samples are NOT independent).
- 3. Unknown population standard deviation.
- 4. Either a normal population or large samples ( $n \ge 30$ ).

### Example:

A new law has been passed giving city police greater powers in apprehending suspected criminals. For six neighborhoods, the numbers of reported crimes one year before and one year after the new law are shown. Does this indicate that the number of reported crimes have dropped?

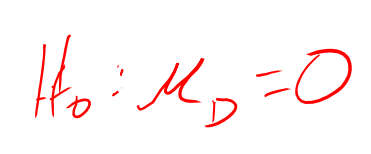

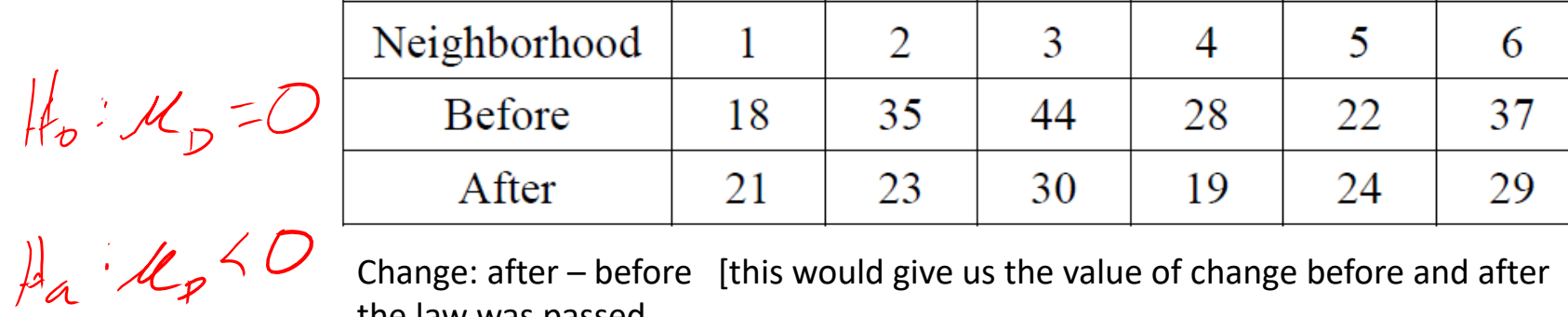

 $\begin{array}{c} \n\hline \n\end{array}$   $\begin{array}{c} \n\alpha \text{ Note} \\
\hline\n\end{array}$ 

the law was passed.

We are looking to see if crimes have dropped. This means that the change should be negative [after should be lower values than before]

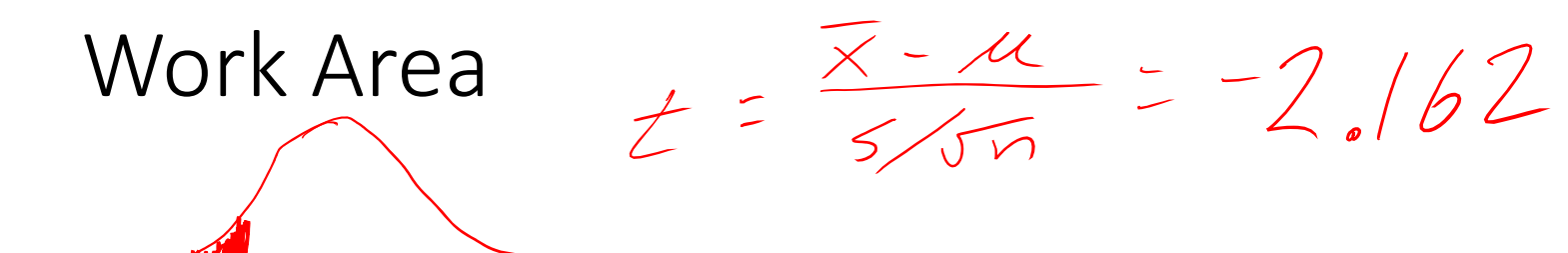

- > assign("before", c(18, 35, 44, 28, 22, 37))
- > assign("after", c(21, 23, 30, 19, 24, 29))
- > change=after-before
- > mean(change)
- $\lceil 1 \rceil 6.3333333$
- $> sd(change)$
- $\lceil 1 \rceil$  7.174027
- >  $(mean(change)-0)/(sd(change)/sqrt(6))$
- $[1] -2.162444$

 $pt(-2.162444, 5)$ .] 0.04146527

 $P = 4/2$ 

 $1\% < p 5\%$ 

 $RH_{o}$  with strong P VI den LP

### Popper 27:

A study is conducted to determine the effectiveness of a weight-loss gym routine. A simple random<br>sample of 10 people were selected and their weight before and after 6 weeks of this program were<br>measured. [Calculate after

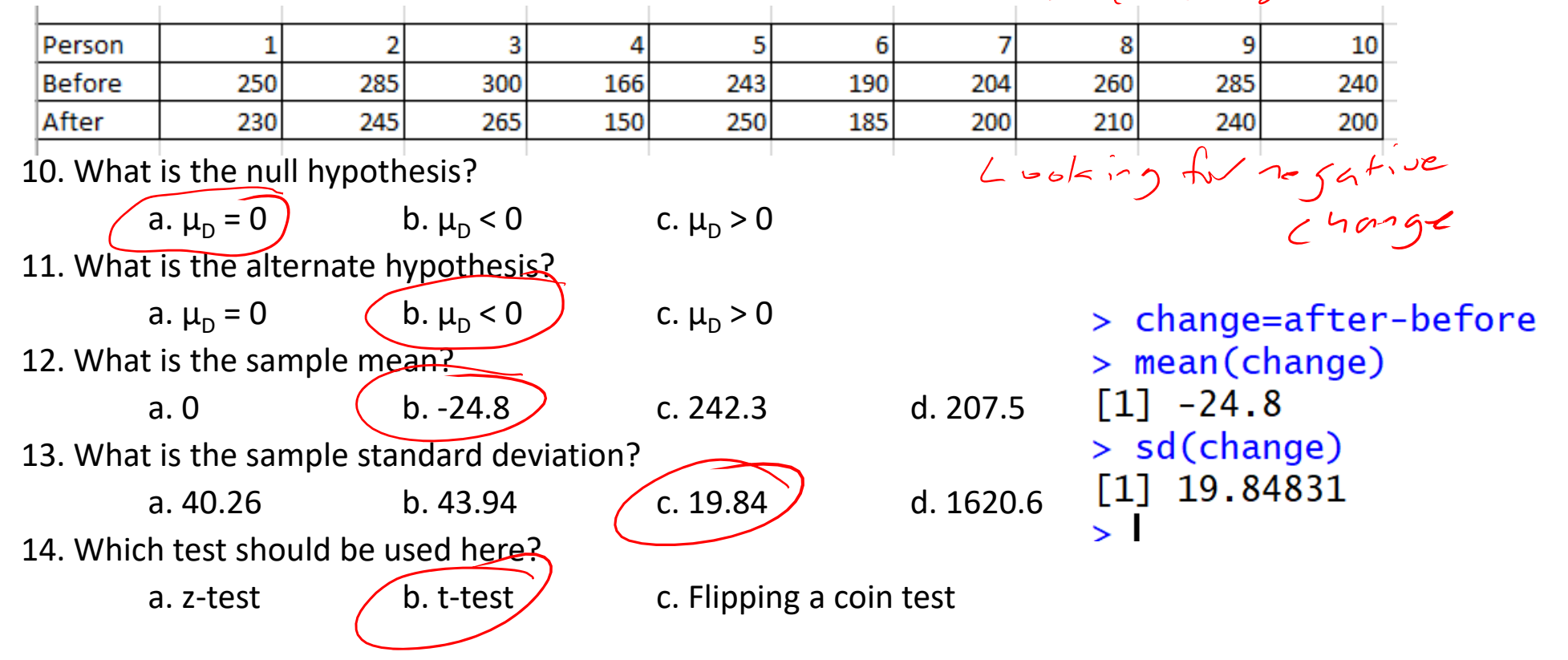

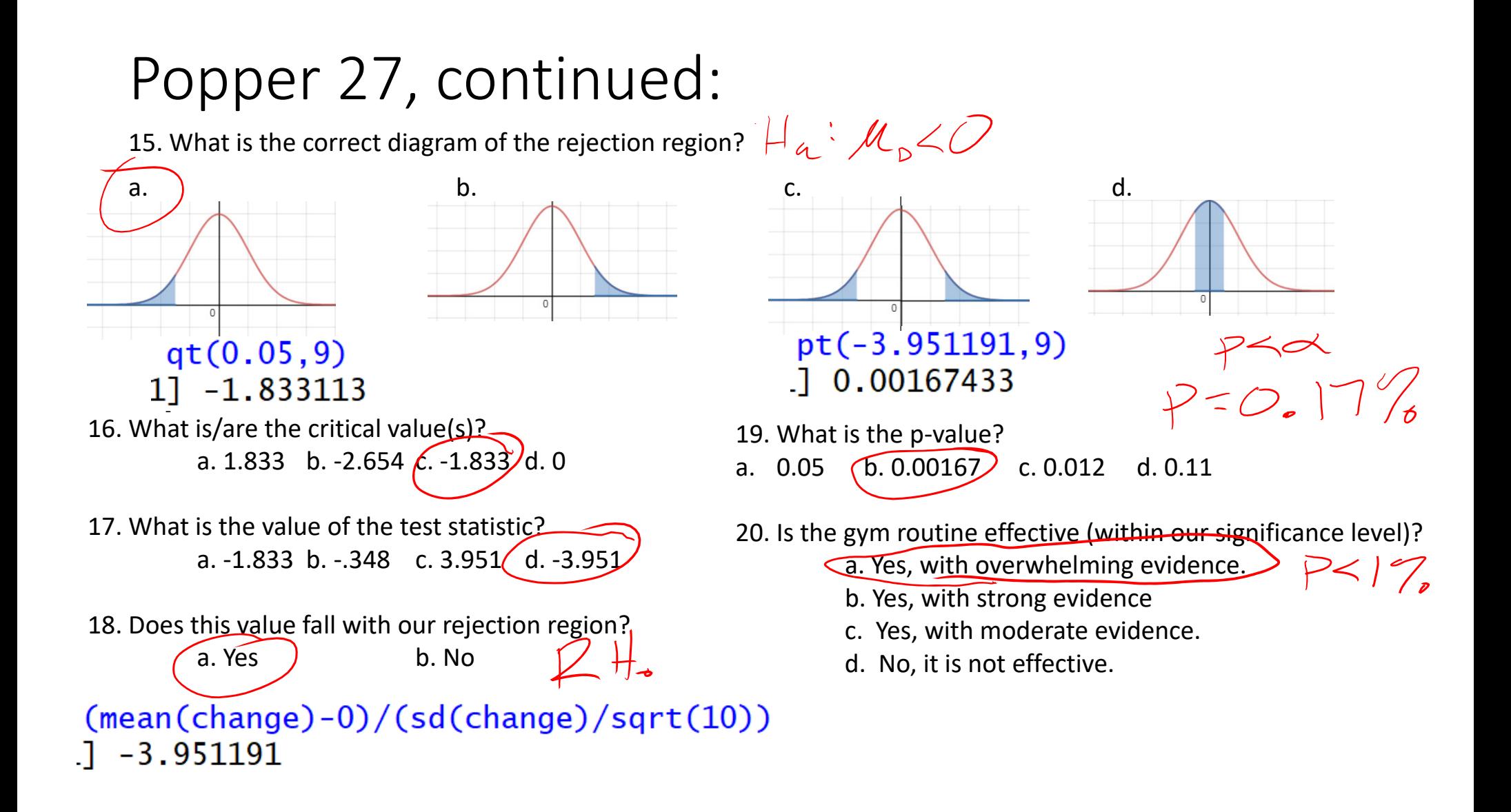